## WildDogScan mobile app instruction

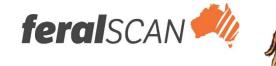

## How to record wild dog attacks into the WildDogScan App

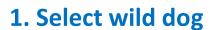

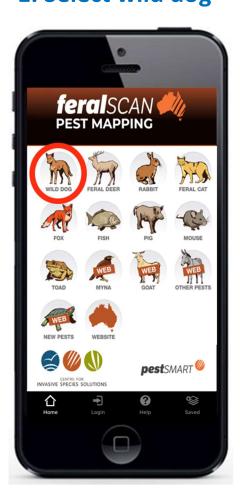

2. Select Damage

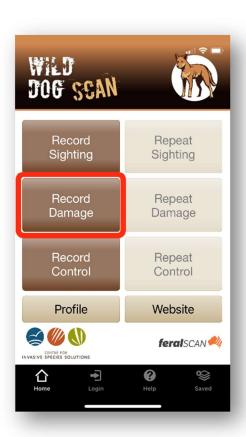

3. Answer the questions

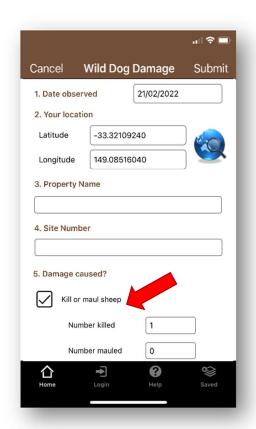

4. Submit your report

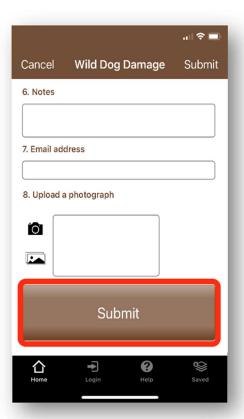

Your entries can be viewed on the WildDogScan Map

Download the App, or record information using the website <a href="www.wilddogscan.org.au">www.wilddogscan.org.au</a>

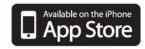

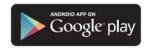